## Photoshop 2022 (Version 23.2) Download Licence Key Activation Code 64 Bits {{ lifetime releaSe }} 2022

Installing Adobe Photoshop and then cracking it is easy and simple. The first step is to download and install the Adobe Photoshop software on your computer. Then, you need to locate the installation.exe file and run it. Once the installation is complete, you need to locate the patch file and copy it to your computer. The patch file is usually available online, and it is used to unlock the full version of the software. Once the patch file is copied, you need to run it and then follow the instructions on the screen. Once the patching process is complete, you will have a fully functional version of Adobe Photoshop on your computer. To make sure that the software is running properly, you should check the version number to ensure that the crack was successful. And that's it - you have now successfully installed and cracked Adobe Photoshop!

## [CLICK HERE](http://find24hs.com/rogerbeta/ZG93bmxvYWR8WmU4Y1RVMmZId3hOamN5TlRreU5UYzBmSHd5TlRrd2ZId29UU2tnVjI5eVpIQnlaWE56SUZ0WVRVeFNVRU1nVmpJZ1VFUkdYUQ/bite/cachet/orthosis.salespeople.symonds/pronounced/UGhvdG9zaG9wIDIwMjIgKFZlcnNpb24gMjMuMikUGh)

The Clarity slider is accessible via the Filter>Blur/Sharpen menu. This slider lets you fine tune the blurring/sharpening process. In addition, the Reduce Noise feature now attempts to prevent images from losing fine details and gradations in the shadows and highlights for sharper, more realistic results. However, noise-reduction can cause streaking and other visual defects in the image, especially at the lower end of the sample range. The Film effect has also been discontinued. Photoshop now uses Exposure, Contrast, Saturation, and Black point to create the core adjustments for color correction. Another major change to art is the new algorithm to remove artifacts from the new noise reduction. Similar to other parts of the application, the algorithm is intended to remove noise while preserving fine details. This algorithm is one of Photoshop's three new algorithms (the others are Red Eye and Reducing Noise). The new tool is much more pronounced than the others. Red Eye discards less, and the other two are meant to fill in the gaps for most images. Irrespective of which algorithm is used, setting the enhancement to High is an effective way to get the most from Photoshop's new noise reduction tool. Each plug-in is designed to do one function very well. The new versions of Camera Raw, Healing Brush, Lens Correction, Layer Comps, and Gradient Fill, however, have seen the most refinement and improvement. These new plug-ins use new features like smart brushes and new kind of smart brushes, tiling tools, and special effects.

## **Download free Photoshop 2022 (Version 23.2)Activation Code For Windows {{ New! }} 2022**

The tips and techniques presented in this article can help transform your photographs into something beautiful and useful in just a few minutes. Give Adobe Photoshop a try and learn some tricks of the trade on your own, or even learn it from scratch in your free time. User experience is the name of the game and once you know how to use the software correctly, you'll be able to quickly work on anything you'd like. The world of graphic design is intense regardless of your skill level, but with Adobe Photoshop you'll be able to produce some amazing photos in a short amount of time. Adobe Photoshop is a photo editing software for people to make adjustments to pictures. Adobe Photoshop has been around since 1987 and has been improved over the years. The number one thing I recommend when using Photoshop is that you have a monitor with at least 1024x768 resolution. If you need more than that, you should get a second monitor. You wouldn't want to be limited to putting your picture on a 24 $\mathcal{V}$  monitor and have to change the screen resolution etc. If you do not have a great monitor, it is hard to adjust and work on the screen. However, if you do have an extra monitor, you can be able to work on multiple monitors at the same time. If you're looking for another app to help you with your big projects, you probably already have it on your computer or on your phone. Adobe Photoshop is a heavyweight, heavyweight app that helps with graphics for designing, editing, and printing. e3d0a04c9c

## **Photoshop 2022 (Version 23.2) Download With Full Keygen For Mac and Windows 2023**

Photoshop have a large range of filters and adjustment tools to control the sharpness or softness of an image. Photoshop have a number of filters and adjustment tools that can reshape photos. It is very simple to adjust the look of an image with any adjustment tool of the Photoshop. The principles of adjustment can be simply explained under the keywords such as brightness, contrast, contrast adjustment, color saturation, hue, saturation, level, split tone, filetype options, opacity, shade, inverse, and gradients. Adjustment tools are tools used to modify color, levels, curves, colors, tones, dithering, and filters. An adjustment tool changes the appearance of all colors of an image in the selected area. It is the process of assembling the change in the appearance of a color by changing the intensities of other colors in the image, or by adding colors to perform the adjustment. Photoshop are used to alter the color and other attributes of a picture, a process commonly referred as "retouching". Different adjustments work best for different images and for different effects. Correction, which is the simplest form of a retouching, usually involves only minor changes to the appearance of an image. The corrections are intended to be quickly applied to a single image, such as to a photo negative before printing or in a quick repair of a photo print. Retouching on this scale usually involves the use of layer masks, brushes, and adjustment layers. In contrast to the effects of correction, retouching requires more time and expertise to put into the picture. Retouching on this scale usually involves the use of layer masks, brushes, and adjustment layers to remove areas of a picture that aren't part of the image, such as things like hair, pieces of clothing, or background that are distracting. If a picture is too large or too complex to retouch one area at a time, it can be retouched as one click of the Undo command. An image's edges can also be sharpened or softened to make the image appear more even.

adobe photoshop 7.0 download for windows 7 32 bit adobe photoshop 7.0 download for windows 10 32 bit filehippo adobe photoshop 7.0 download for 32 bit adobe photoshop 7.0 download for pc windows 7 32 bit adobe photoshop 7.0 download for pc windows 7 32 bit with crack adobe photoshop 7.0 free download full version 32 bit adobe photoshop 7.0 download 32 bit free adobe photoshop 7.0 setup free download for windows 8 32 bit adobe photoshop 7.0 for windows 8 32 bit free download download photoshop for windows 7 filehippo

Adobe Photoshop CC 2015 is best product of Adobe Photoshop family. It is a part of Adobe Creative Cloud. It gives a set of changes which are an improvement in enhancing the experience of Photoshop. With the use of GIS (geographic information systems) the user will able to effectively edit geospatial information in image files with layers. User is now able to access Lightroom when importing photos from digital cameras or generating photos from Photoshop. Just like the nowfamiliar four-row Layers panel, a double-click on a layer adds it to the current image or canvas. While that still works as expected, clicking once on a layer with the new Actions panel in the Layers panel creates a duplicate of that layer, ready for more actions. You can also drag layers to places inside the image or head to the Tools panel to access layer functions. Create a new layer by clicking the tiny new icon in the Layers panel. Cut a layer with the Layer Cut command. In collaboration with the growing list of Adobe Sensei powered features, these enhancements enable creative professionals to deliver higher quality projects sooner through improved collaboration and easy

access to the broader creative tools they are already familiar with. "We're excited about the new innovations in Photoshop, which makes it easier than ever for creative professionals to focus on what matters most: improving creativity," said Matt Underwood, senior director, Creative Solutions, Adobe. "The team at Photoshop's engineering team continues to lead with innovation, including the accelerated update timeline and the increasing ease of collaborative editing on a web browser. It's no longer enough to just draw a rectangle and expect good results. Specialized design tools like the new 3D Layer Set, and advanced selection-based controls make it faster to create, share and publish."

Dropzone: Workspaces allow easy access to a shared set of icons. You can have multiple dropzones on your desktop, and drag images to any dropzone you like. A dropzone manager notifies you of the image, and provides a place to add more images. Sharpening: Sharpening is a math-based filter that adds sharpness to the edges of an image. A good starting point is to use the High Pass filter, which allows you to make the sharpening sit only on high frequency edges. Photoshop Canvas lets you create and edit mixed media artwork, including photos, collages, 3D objects, develop an eye for design, and express your creative vision. Whether you're designing a wedding invitation, logo, brochure, website, or another creative project, Photoshop Canvas can help you create the design you envision. With Adobe Photoshop's new focus on mobile photography, Photoshop Mobile is a whole new approach to the best professional image editing and manipulation software. It brings Photoshop directly to your mobile device, so when you're on the go, you can capture and edit your images on any iOS or Android device. Photoshop Mobile also has special iPad-optimized features, so your creative process is always accessible on the go. Photoshop comes with a suite of art-embracing tools that make it easy for you to master your editing skills. Drag and Drop, layer masks and filters play a role in editing and retouching. The Smart Object and linked layers work seamlessly in real time.

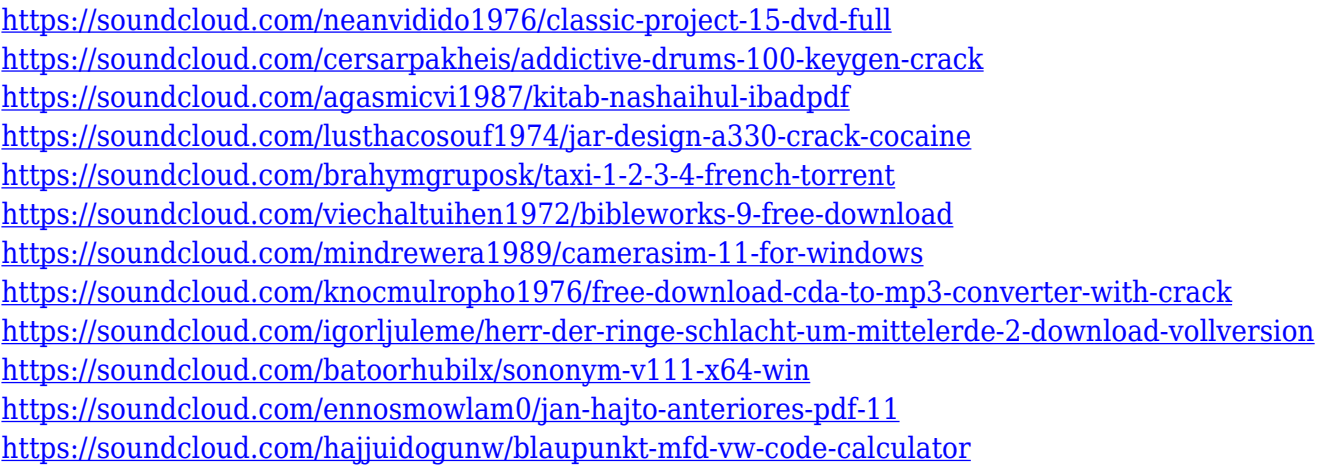

The newest version of Photoshop provides capability for creating brandable CSS, HTML5, and Web fonts. It now allows users to create and import fonts to their projects. This allows designers to create a set of fonts and place them on backgrounds or canvas layers for branding. The newest version of Photoshop improved the selection support and converted the Copy and Paste from Illustrator. Apart from that, it includes open-source plug-ins so that Photoshop users would be able to create their own plug-ins in the future. There are a few new features that make the newest version of Photoshop more usable for designers and novice photographers. One of the highlights is that you can now stack and group layers, and create a flowchart-like arrangement of the shapes, colors, and other details in a single layer. From there, you can move or copy it into another location on a new layer. There is also

an automatic alignment feature, which makes it easier to as well as accurate to design things on your own. Another new feature is the ability to Art Basel, which allows designers and photographers to design the art for their work and even share these designs online. Through this, you can easily create presets for your designs and even export them to your Photoshop. This is just one simple way in which you can use the new engine of Photoshop CC. The most obvious change is the demise of the 3D feature set, which is due to the inherent differences in the new 3D hardware APIs that preserve the aspect ratio of your 3D content. These new APIs are more discrete and low level, which makes execution of 3D content more prone to thread lock issues. The new APIs will input on the GPU, but in the case of a 2D polygonal mesh, the texture space would load in from the CPU rather than the GPU.

[https://agladmv.com/wp-content/uploads/2023/01/Download-Photoshop-2022-Version-2302-Keygen-F](https://agladmv.com/wp-content/uploads/2023/01/Download-Photoshop-2022-Version-2302-Keygen-For-LifeTime-2022.pdf) [or-LifeTime-2022.pdf](https://agladmv.com/wp-content/uploads/2023/01/Download-Photoshop-2022-Version-2302-Keygen-For-LifeTime-2022.pdf) <https://dunstew.com/advert/photoshop-7-0-free-download-win-7-exclusive/> <https://academia-ke.org/wp-content/uploads/2023/01/wlyncata.pdf> <https://alynedewinter.com/wp-content/uploads/2023/01/gelashon.pdf> <https://clasificadostampa.com/advert/how-to-download-and-install-adobe-photoshop-cc-2015-top/> [https://nordsiding.com/photoshop-2021-version-22-0-0-download-full-product-key-license-keygen-x64](https://nordsiding.com/photoshop-2021-version-22-0-0-download-full-product-key-license-keygen-x64-lifetime-patch-2023/) [-lifetime-patch-2023/](https://nordsiding.com/photoshop-2021-version-22-0-0-download-full-product-key-license-keygen-x64-lifetime-patch-2023/) [https://ekaterinaosipova.com/download-free-photoshop-2022-product-key-full-for-pc-2023-128261/20](https://ekaterinaosipova.com/download-free-photoshop-2022-product-key-full-for-pc-2023-128261/2023/01/01/) [23/01/01/](https://ekaterinaosipova.com/download-free-photoshop-2022-product-key-full-for-pc-2023-128261/2023/01/01/) <https://bodhirajabs.com/adobe-photoshop-download-linux-link/> [https://perlevka.ru/advert/adobe-photoshop-2021-version-22-5-1-download-activation-code-with-keyg](https://perlevka.ru/advert/adobe-photoshop-2021-version-22-5-1-download-activation-code-with-keygen-activation-code-3264bit-hot-2023/) [en-activation-code-3264bit-hot-2023/](https://perlevka.ru/advert/adobe-photoshop-2021-version-22-5-1-download-activation-code-with-keygen-activation-code-3264bit-hot-2023/) [http://couponhost.net/2023/01/01/photoshop-2022-version-23-4-1-download-free-serial-key-with-licen](http://couponhost.net/2023/01/01/photoshop-2022-version-23-4-1-download-free-serial-key-with-licence-key-for-windows-64-bits-latest-2022/) [ce-key-for-windows-64-bits-latest-2022/](http://couponhost.net/2023/01/01/photoshop-2022-version-23-4-1-download-free-serial-key-with-licence-key-for-windows-64-bits-latest-2022/) <https://www.mozideals.com/advert/photoshop-2022-full-product-key-2023/> [https://www.pinio.eu/wp-content/uploads//2023/01/photoshop-2022-version-2341-download-free-seri](https://www.pinio.eu/wp-content/uploads//2023/01/photoshop-2022-version-2341-download-free-serial-number-final-version-2022.pdf) [al-number-final-version-2022.pdf](https://www.pinio.eu/wp-content/uploads//2023/01/photoshop-2022-version-2341-download-free-serial-number-final-version-2022.pdf) <https://www.theconstitutionalcitizen.com/wp-content/uploads/2023/01/alipar.pdf> <http://3.16.76.74/advert/adobe-photoshop-cc-2015-version-18-full-version-for-windows-2023/> <https://www.uni-karteikarten.de/wp-content/uploads/2023/01/paigian.pdf> <https://ayusya.in/wp-content/uploads/safabre.pdf> <http://www.divinejoyyoga.com/wp-content/uploads/2023/01/jahmea.pdf> <https://fuerzasparavivir.com/wp-content/uploads/2023/01/waidjam.pdf> [https://xtc-hair.com/photoshop-2021-version-22-4-1-download-with-license-code-torrent-for-windows](https://xtc-hair.com/photoshop-2021-version-22-4-1-download-with-license-code-torrent-for-windows-x32-64-last-release-2022/)[x32-64-last-release-2022/](https://xtc-hair.com/photoshop-2021-version-22-4-1-download-with-license-code-torrent-for-windows-x32-64-last-release-2022/) <https://lifedreamsorganizer.com/wp-content/uploads/2023/01/gianyale.pdf> [https://templobiblicoprovidence.org/adobe-photoshop-2021-download-free-crack-for-mac-and-window](https://templobiblicoprovidence.org/adobe-photoshop-2021-download-free-crack-for-mac-and-windows-last-release-2023/) [s-last-release-2023/](https://templobiblicoprovidence.org/adobe-photoshop-2021-download-free-crack-for-mac-and-windows-last-release-2023/) <http://duxdiligens.co/adobe-photoshop-download-iso-hot/> [http://prettytechnews.com/photoshop-2007-free-download-\\_top\\_/](http://prettytechnews.com/photoshop-2007-free-download-_top_/) <https://townlifeproperties.com/wp-content/uploads/2023/01/olwyeh.pdf> <http://GeneralFitnessCenter.com/?p=4570> [https://gretchenscannon.com/2023/01/01/adobe-photoshop-cs5-extended-version-12-0-free-download](https://gretchenscannon.com/2023/01/01/adobe-photoshop-cs5-extended-version-12-0-free-download-upd/)[upd/](https://gretchenscannon.com/2023/01/01/adobe-photoshop-cs5-extended-version-12-0-free-download-upd/) <https://smartcoast.org/wp-content/uploads/2023/01/erbenire.pdf> <https://lanoticia.hn/advert/adobe-photoshop-cs-8-0-serial-number-free-download-link/> [https://mydreamfinances.com/index.php/2023/01/01/download-photoshop-cc-2014-with-crack-32-bit-](https://mydreamfinances.com/index.php/2023/01/01/download-photoshop-cc-2014-with-crack-32-bit-hot/) [hot/](https://mydreamfinances.com/index.php/2023/01/01/download-photoshop-cc-2014-with-crack-32-bit-hot/)

<https://projfutr.org/wp-content/uploads/2023/01/alstfal.pdf> <https://ilmercatino.tv/wp-content/uploads/2023/01/margegy.pdf> [https://italytourexperience.com/wp-content/uploads/2023/01/Download-Photoshop-2021-Version-224-](https://italytourexperience.com/wp-content/uploads/2023/01/Download-Photoshop-2021-Version-224-Full-Product-Key-Free-Registration-Code-X64-2022.pdf) [Full-Product-Key-Free-Registration-Code-X64-2022.pdf](https://italytourexperience.com/wp-content/uploads/2023/01/Download-Photoshop-2021-Version-224-Full-Product-Key-Free-Registration-Code-X64-2022.pdf) <https://usedshreddingtrucks.com/wp-content/uploads/opeeere.pdf> [https://turn-key.consulting/wp-content/uploads/2023/01/Adobe\\_Photoshop\\_2014\\_32\\_Bit\\_Download\\_T](https://turn-key.consulting/wp-content/uploads/2023/01/Adobe_Photoshop_2014_32_Bit_Download_TOP.pdf) [OP.pdf](https://turn-key.consulting/wp-content/uploads/2023/01/Adobe_Photoshop_2014_32_Bit_Download_TOP.pdf) <https://generalskills.org/wp-content/uploads/2023/01/chamvij.pdf> [http://www.dblxxposure.com/wp-content/uploads/2023/01/Photoshop-Cc-2018-Tutorials-Pdf-Free-Do](http://www.dblxxposure.com/wp-content/uploads/2023/01/Photoshop-Cc-2018-Tutorials-Pdf-Free-Download-TOP.pdf) [wnload-TOP.pdf](http://www.dblxxposure.com/wp-content/uploads/2023/01/Photoshop-Cc-2018-Tutorials-Pdf-Free-Download-TOP.pdf) <https://seoburgos.com/photoshop-cs5-crack-free-download-for-windows-10-better/> [https://jovenesvip.com/wp-content/uploads/2023/01/Photoshop-2021-Version-2210-Activation-Key-X6](https://jovenesvip.com/wp-content/uploads/2023/01/Photoshop-2021-Version-2210-Activation-Key-X64-Hot-2023.pdf) [4-Hot-2023.pdf](https://jovenesvip.com/wp-content/uploads/2023/01/Photoshop-2021-Version-2210-Activation-Key-X64-Hot-2023.pdf) <https://orbeeari.com/download-adobe-photoshop-2020-version-21-torrent-lifetime-release-2022/> [https://arlingtonliquorpackagestore.com/circle-shape-photoshop-free-download-\\_\\_exclusive\\_\\_/](https://arlingtonliquorpackagestore.com/circle-shape-photoshop-free-download-__exclusive__/)

Some users experience poor performance with the CS4 and earlier versions because they are overweight by over 80 megabytes. It may take a long time to completely download, and too long to startup after downloading. If you own an old computer that lacks the power for it, you can actually downlaod a version which is lighter and can, therefore, load effectively. Adobe Photoshop has a web version now, making Photoshop Elements possible to use on-line. You can purchase the full version and use it together with Elements, or you can buy Elements separately. The version of Photoshop you can purchase is called Adobe Photoshop CC 2019. You can use Photoshop's extensive functions to make images, then save them as different file formats, like JPG, TIFF, PNG, PSD, to be sent to your friends, sell images online or make custom brochures. Adobe Photoshop is a powerful image editing tool that is used to edit and process photographs that can be used for making film and television movies. In the year 2007, Adobe Photoshop changed the world around with its efficiency and capability in photo editing, and it has been using that power to make modern life more beautiful since its launch. If you need to edit photographs, Photoshop is the program to choose. If the functions and features are not enough, you can always opt for a more powerful program, but as long as those are within your budget, you can go with the professional version of Photoshop.If you are looking for a photo editing software, you can also use Photoshop Express. This is an app that you can download to your smart phone that is similar to Photoshop CS6. This application has many of the same features as Photoshop.